**, 2023-1023SE17 ( 1.7.5)**

<span id="page-0-1"></span><span id="page-0-0"></span>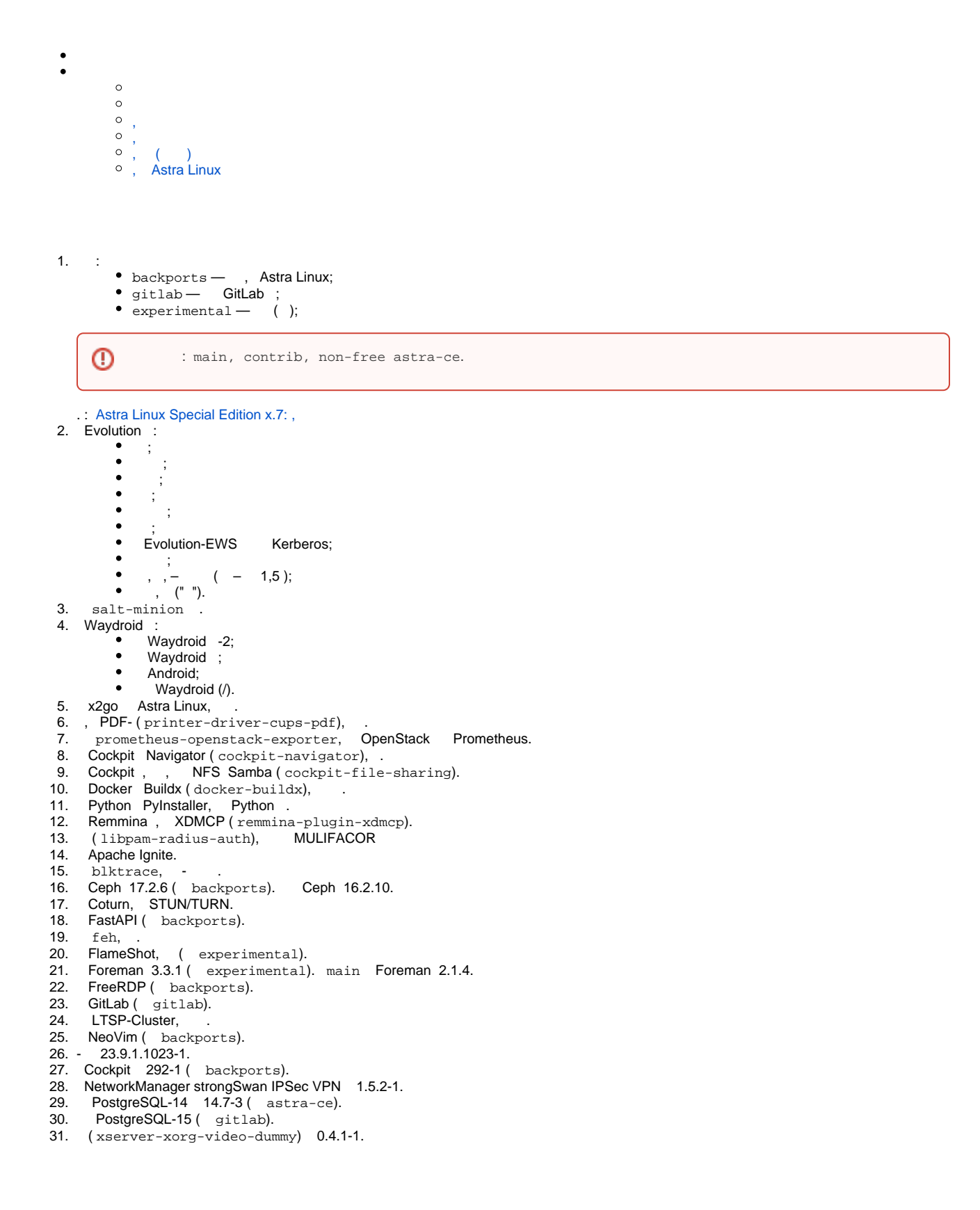

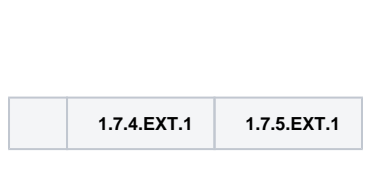

 **1.7.5.EXT.1**

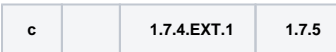

<span id="page-1-1"></span>,

<span id="page-1-0"></span>,

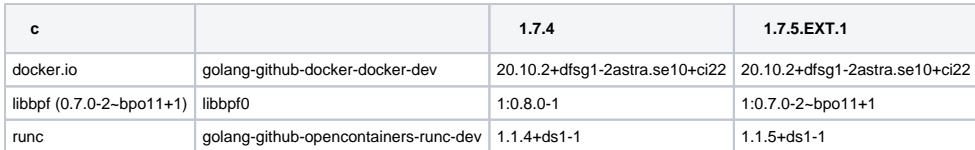

## <span id="page-1-2"></span>, ( )

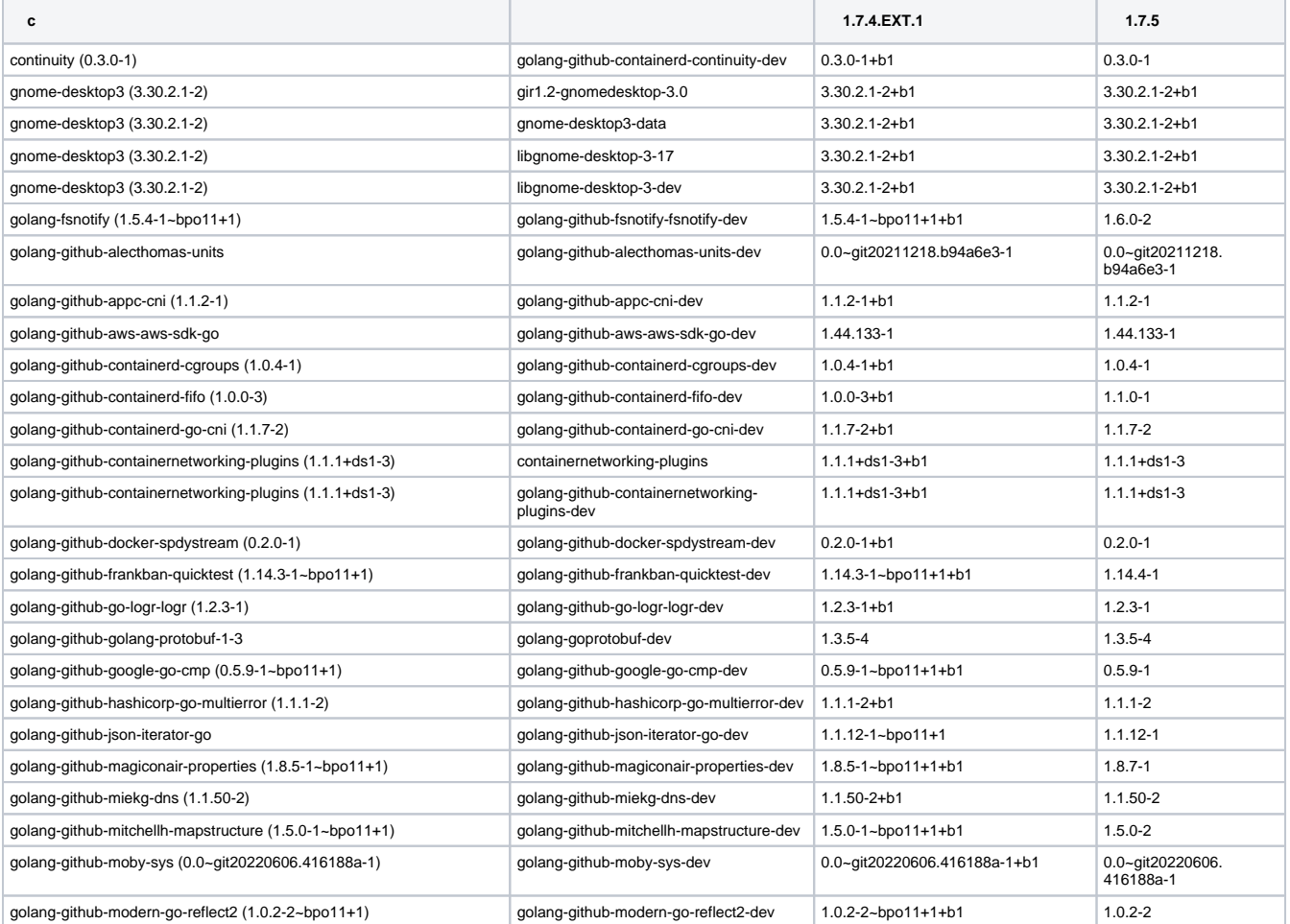

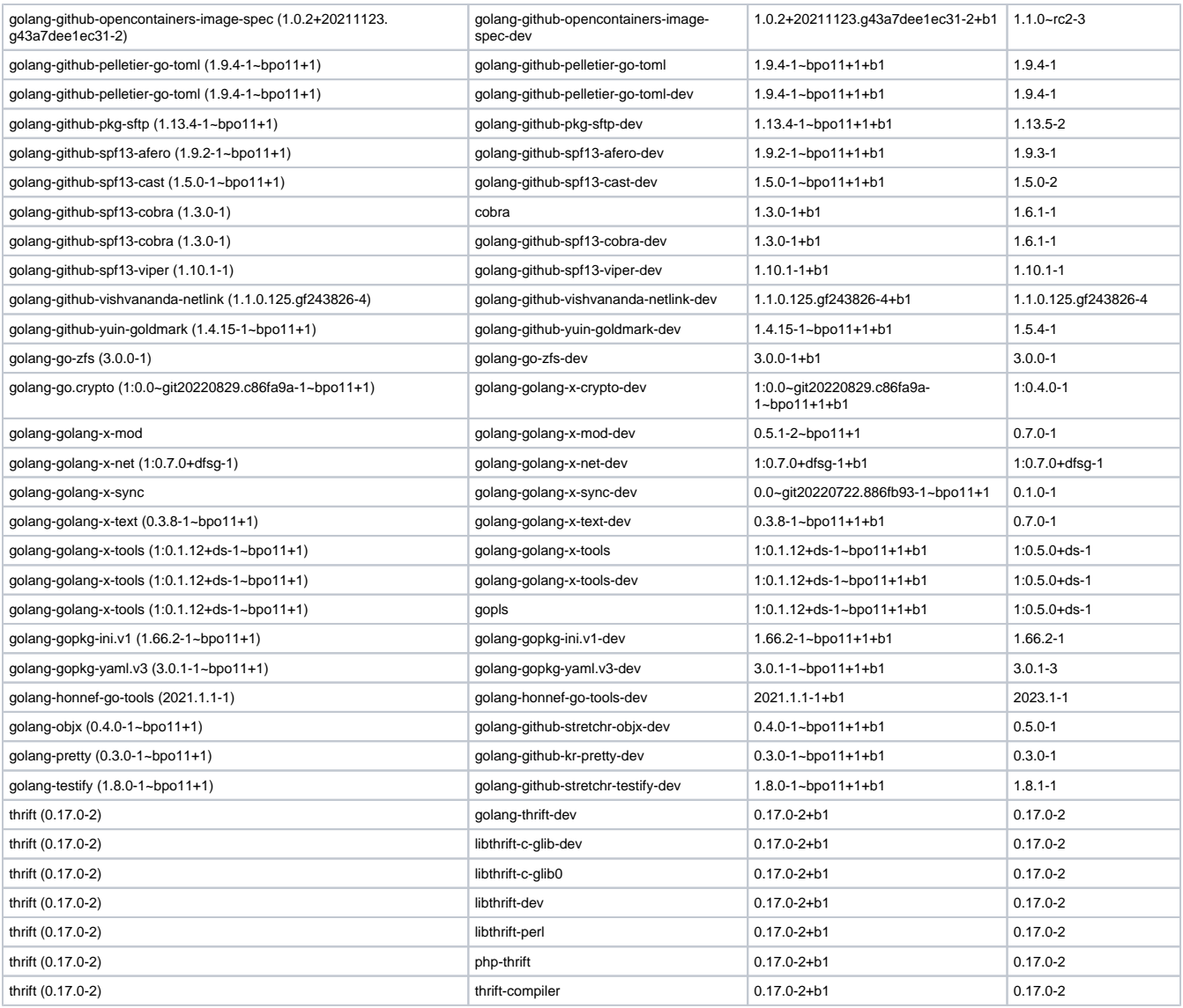

## <span id="page-2-0"></span>, Astra Linux

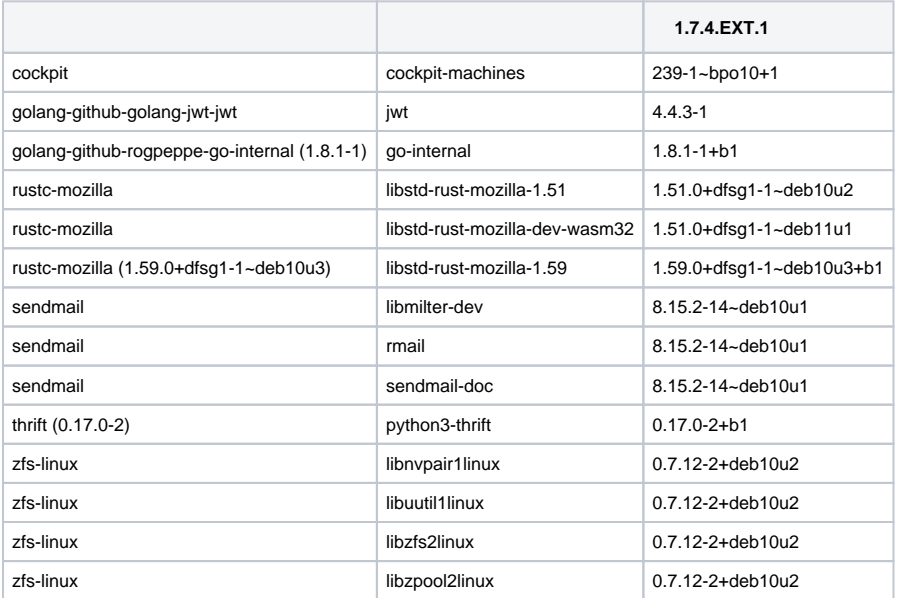